Sheet1

#### **Functionality**

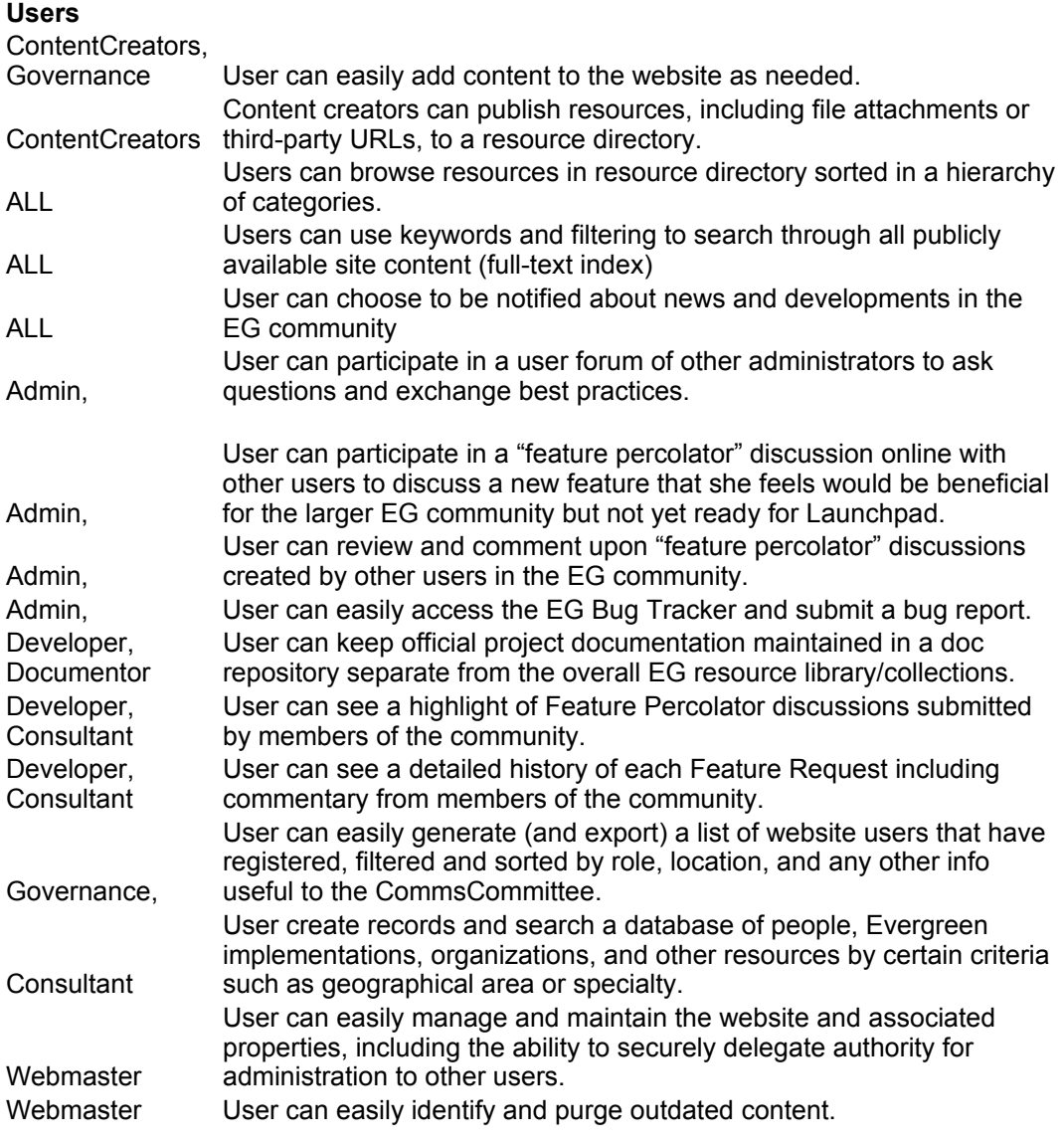

# **Content**

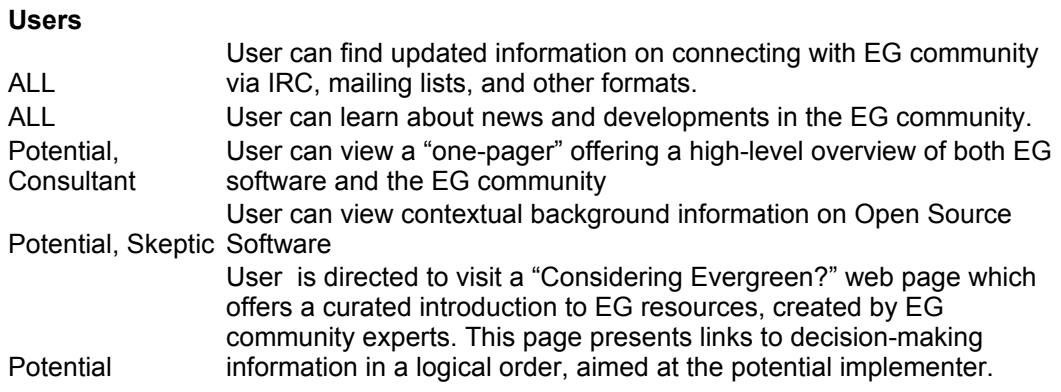

# Sheet1

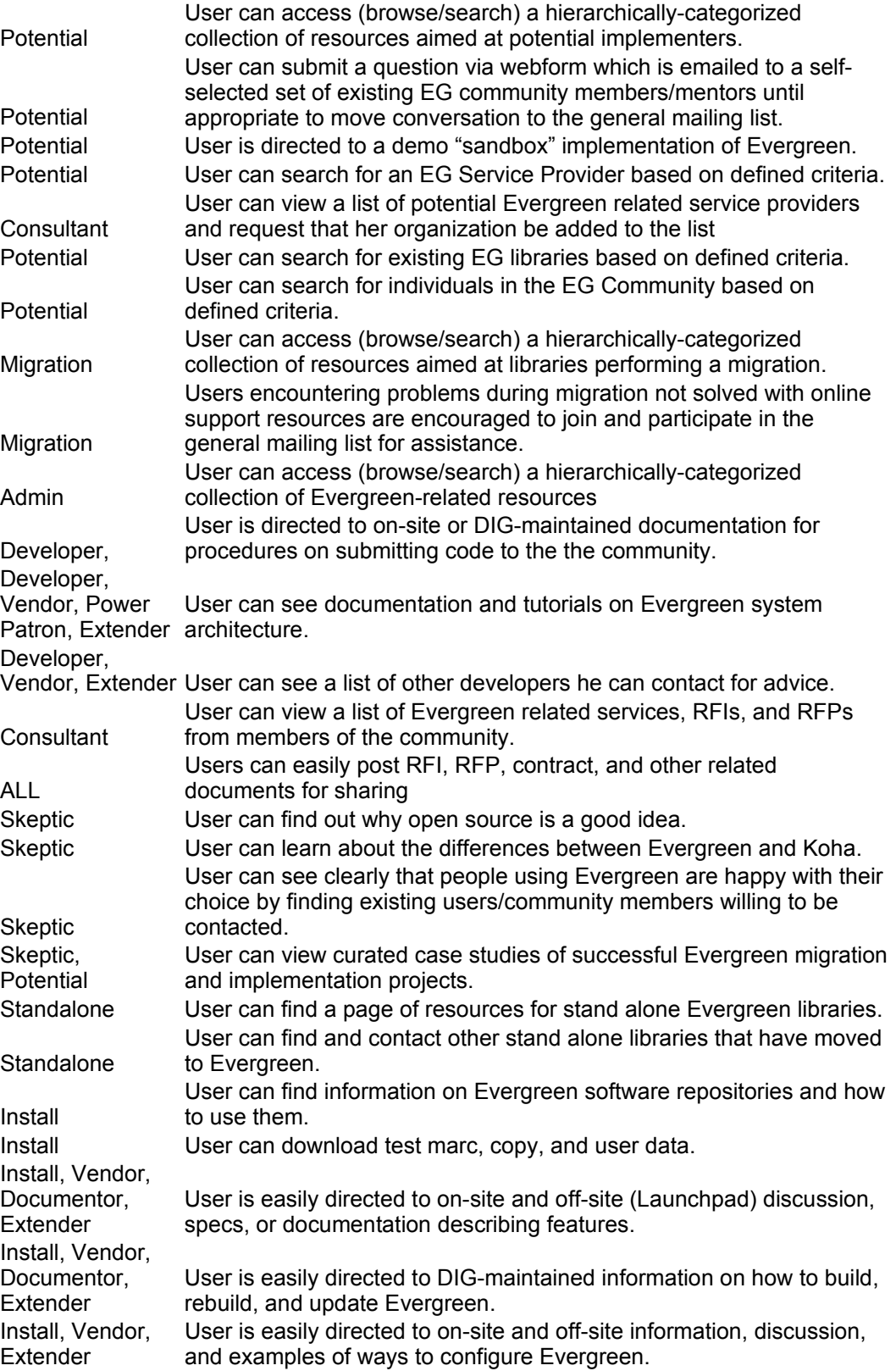

### Sheet1

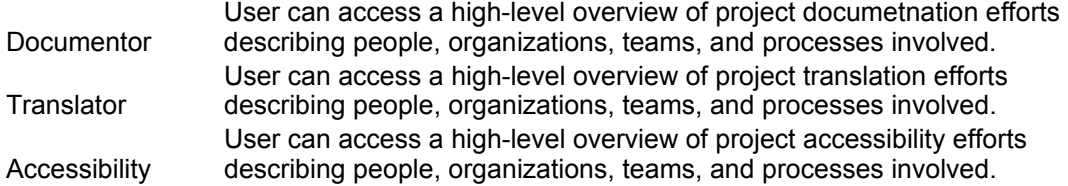

#### **Meta/Misc**

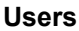

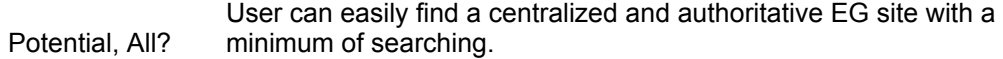